## PAGE \_\_\_\_\_\_\_ OF \_\_\_\_\_\_\_

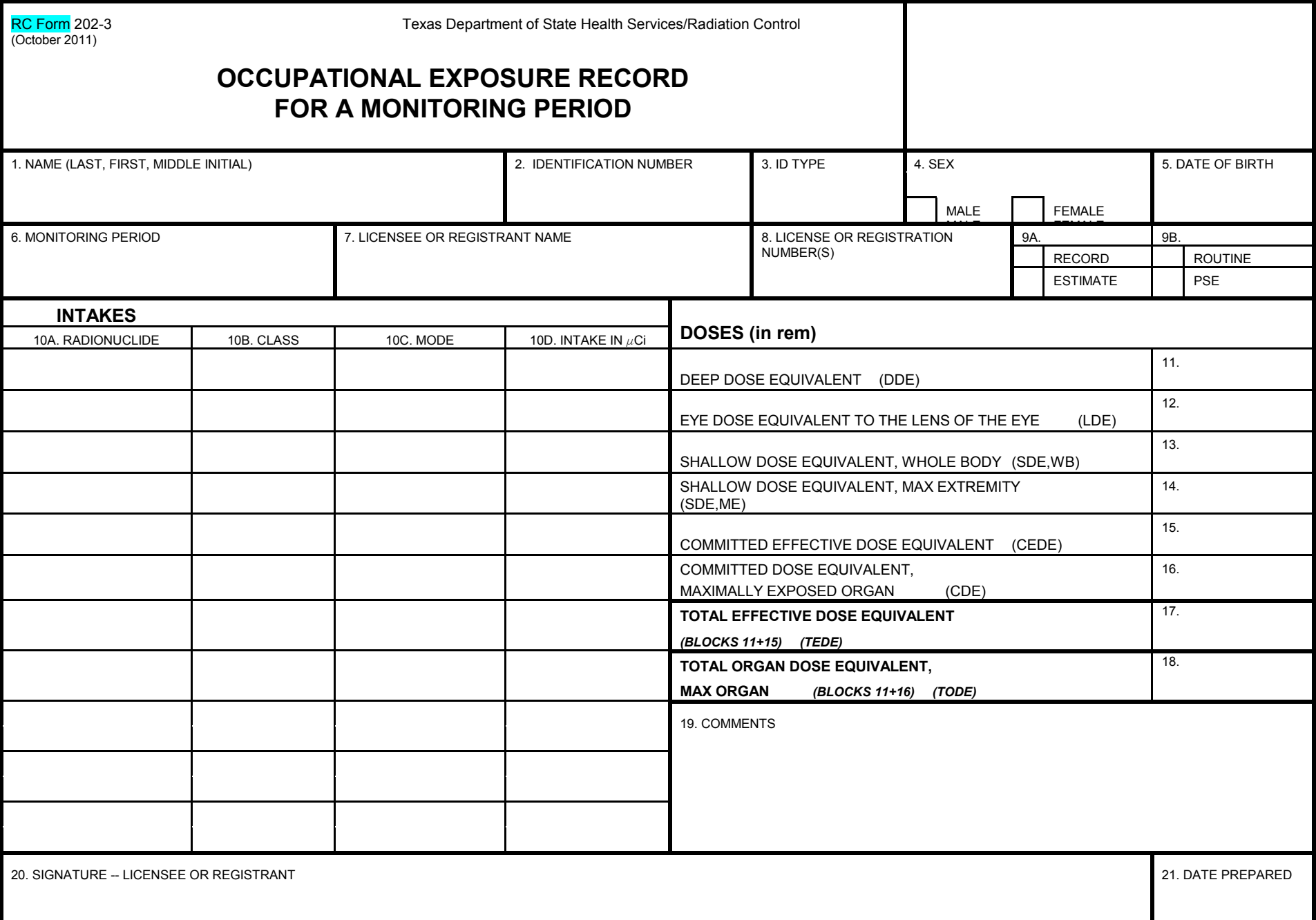

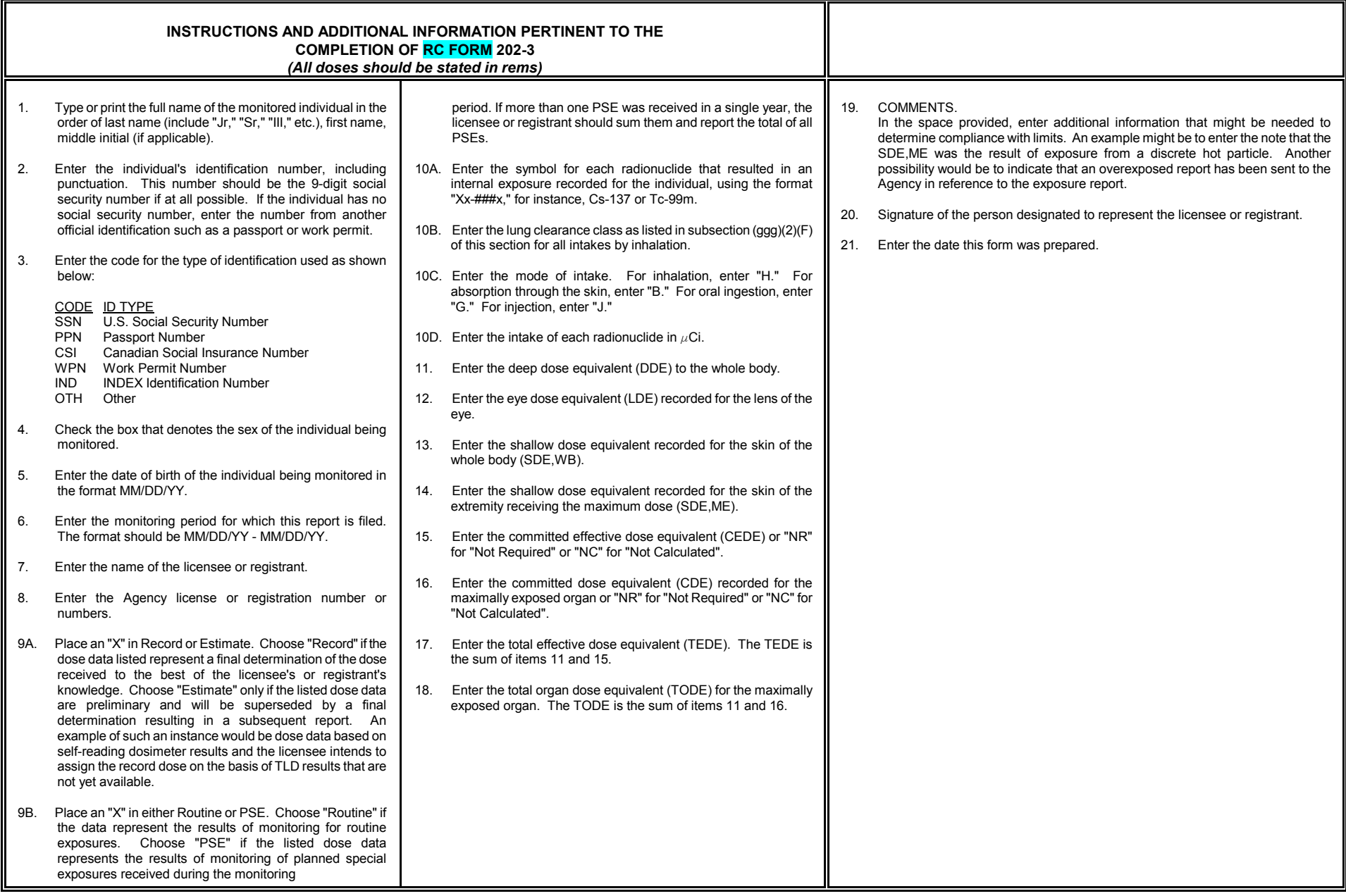